Roll No. Total Pages 3

# 452103

## December, 2019

### MBA (Executive) -I SEMESTER Managerial Economics (MBA (E)/103)

 $Time: 3$  Hours] [Max. Marks : 75]

#### Instructions :

- 1. It is compulsory to answer all the questions  $(1.5 \text{ marks})$ each) of Part-A in short.
- 2. Answer any four questions from Part-B in detail.
- 3. Diferent sub-parts of a question are to be attempted adjacent to each other.

#### PART - A

was niet in with

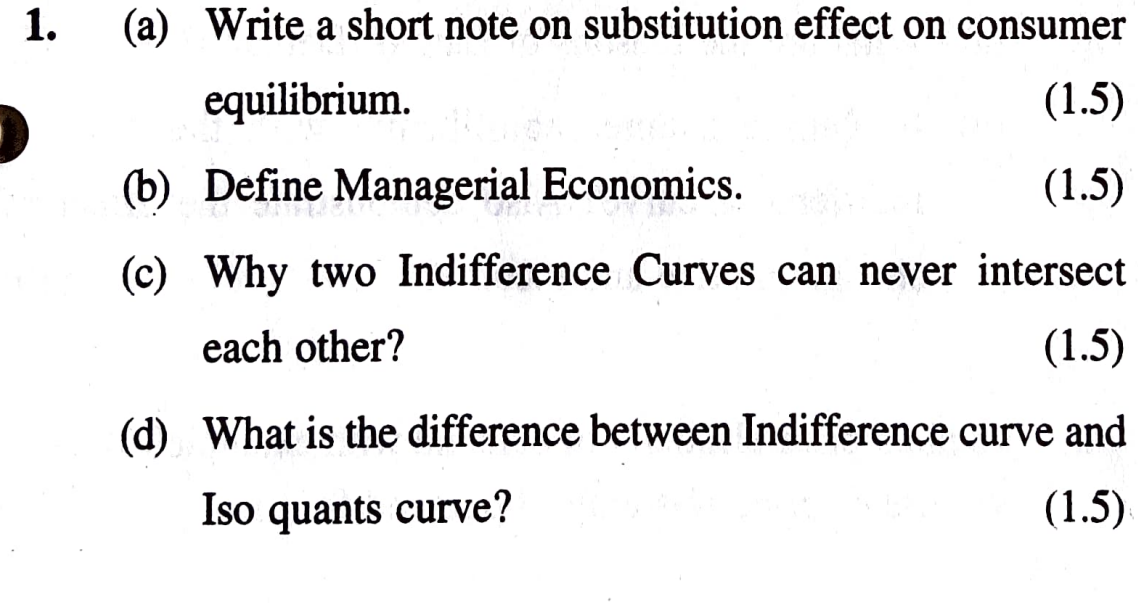

#### 452103/5o/111/98

P.TO. 16/12

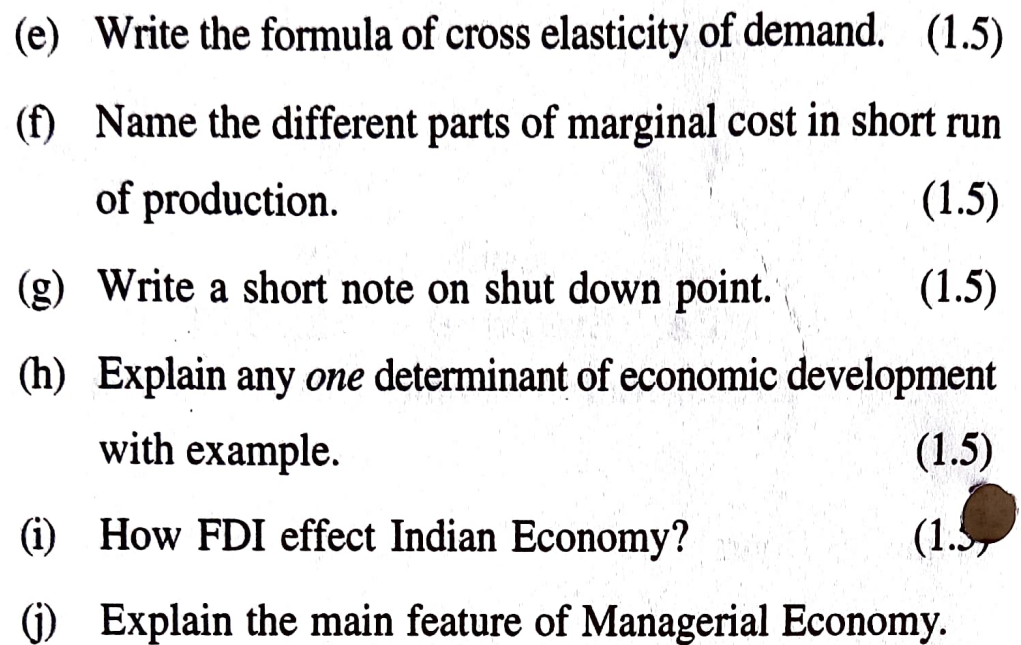

 $(1.5)$ 

#### PART-B

- 2. (a) How concept of consumer surplus can be applied to pricing decisions of firms? (10)
	- (b) What is the scope of managerial economics? (5)
- 3. (a) What are the reasons of Law of Demand? (5)
	- (b) Explain consumer equilibrium with the help Indifference curve? Also demonstrate the effect of change in price and income? (10)
- 4. Explain price elasticity of demand with example? What is the use of price elasticity of demand for managers? (15)

452103/50/111/98 2

- What is the difference between law of return to scale 5. (a) and law of variable proportion? (5)
	- (b) Explain the different types of return to scale?  $(10)$
	- (a) Explain the different concept of cost in long run.  $(5)$ 
		- (b) How price and output decisions are taken in to<br>  $\text{monomolistic market?}$  (10) monopolistic market?
	- What are the different types of Inflation? What are the  $(15)$ 7. reasons of it? How it can be controlled?

6.